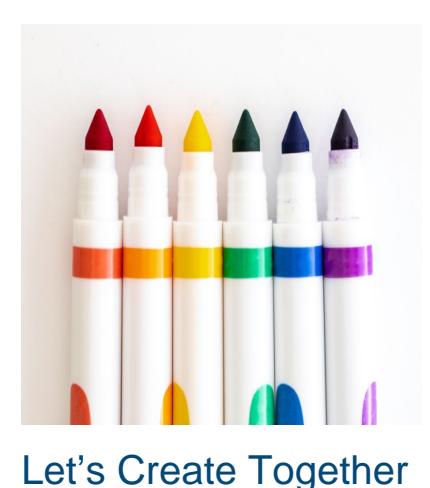

### **Description**

**WINGS** 

## **Description**

Students create art work while working together in a challenging way

# **Supplies**

- Paper
- Washable markers
- String

# **How to Play**

- 1. **Prep work:** Tie four strings, about 12 inches long each, to each marker.
- 2. Put students in groups of four, sitting in circles.
- 3. Give each group one of the markers with strings and put the paper in the middle of their circle.
- 4. Allow teams time to discuss what they want to draw on their paper.
- 5. Each student holds onto one of the strings.
- 6. Students work together and communicate frequently in order to use their strings to control the marker and draw on the paper.
- 7. Remind students to use encouraging words and positive praise to their teammates through out this challenge.
- 8. Once time is up or when teams are finished, allow time for teams to show off their completed artwork.

## **Activity Prompts for Reflection**

What kind words did you use during this activity?

- What kind words did you hear your teammates use during this activity?
- Would anyone like to give a compliment to someone else?
- Would anyone like to congratulate another team on how they worked together?

## Other Ways to Play

- Have students work together to write out some of their vocabulary words.
- Give more direction for what to draw. For example: something your team likes, the first letter of every team member's name, an animal, etc.
- To avoid marks off of the paper, put a poster board or table cloth down underneath each team's paper.

### Additional Notes

Use the [SEL Activity Prompts](https://docs.google.com/presentation/u/0/d/1NPoPzQpXP2r0014FlsocRZCzYd3Mire65-c25VWaEOo/edit) to tie other SEL competencies to this activity.

### **Category**

- 1. Activities
- 2. Relationship Skills

### Sel-competency

1. Relationship Skills

### Allotted-time

1. 20 minutes

### Themes

1. Arts and Crafts